Digital Photo Recovery Crack Serial Key Free PC/Windows [Latest 2022]

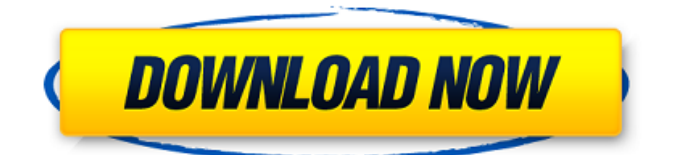

## **Digital Photo Recovery Crack +**

Decipher Digital Photo Recovery Full Crack is a comprehensive yet easy-to-use software that allows you to perform a disk scan and recover damaged photos from local and removable disks. It can recover image from hard disk, solid-state drive and SD cards that have been formatted or accidentally deleted. It is a powerful tool that can extract lost images in standard JPEG, TIFF, RAW and BMP file formats. The software allows you to recover deleted or damaged photos from hard disk, solid-state drive or removable disk. Regardless of your recovery goal, you should perform a disk scan. This tool can easily recover files with quick access date to make sure you are not missing important files. Files can be previewed before recovery or you can preview them after recovery to understand their status. These tools allow you to preview a file before recovery to make sure it contains the correct files. If you cannot preview a file before recovery, you can preview it after recovery. Decipher Digital Photo Recovery can recover lost or corrupt data from various file formats like RAW, JPEG, TIFF, PNG, TGA, GIF, or BMP. You can easily recover RAW/8, 16 and 32-bit JPEG, TIFF, PNG, GIF, BMP and TGA image files. It can also scan photos that are stored on your camera's memory card. If you recover photos that are on your camera card, you can set up a schedule to scan your card and then pull up all the images from your camera, one by one. Requirements: Microsoft Windows. Installing: Click the Add/Remove Programs button at the Windows Start menu. Select the option, Show other programs. Select, Uninstall a program. Select, Decipher Digital Photo Recovery. Select, Uninstall. Click, OK, all at once. Close and open Add/Remove Programs. Select, Decipher Digital Photo Recovery. Click, OK. To Install: Run the setup program. Click, Next. Follow the directions that appear. After the program has installed, remove the disk labeled, To be removed, from your computer. To Run: Click, Start, All programs, Decipher Digital Photo Recovery. Click, OK. Click, OK. You are ready to scan. Scanning Methods: Select a file that you want to recover. Check, here if the file is damaged or not. Select, recover the file. It will take a

## **Digital Photo Recovery Crack**

The file manager for Android devices enables you to quickly and safely access your entire library of pictures. The files are displayed in lists and archives, and the thumbnails are displayed in a single window. The application can also enable you to browse other albums on your Android device by using the multi-window option. The user interface is very intuitive and extremely easy to use. You can rename, move, copy and delete files. You can apply custom actions to files to automate the process of viewing images, using the "on click" option. You can download images from any online source. You can automatically compress pictures for faster downloading. You can set the file type, or default application. You can set the default action for each file. You can compress pictures to: 1) keep the original filename, or 2) to rename the files, or 3) to set a new filetype. You can set passwords for each folder. It has multiple account options with useful features. You can set password for each account. You can use the map engine for offline map searching. You can mark a picture as Favorite or Unfavorite. You can upload pictures directly from your Android device. You can show the picture count. You can download a picture from Internet and preview the image. You can save pictures from online services in the device. You can show/hide pictures. You can show the picture size. You can preview the image. You can clear the Private data on the device. You can view the printer information. You can automatically save pictures from online services in the device. You can set the title for each folder. You can change the text color for each list item. You can highlight pictures and press buttons, including the following actions: 1) Delete, 2) Move/Copy and 3) Create a New Folder. You can remove the image and keep the thumbnail on the screen. You can hide the program name. You can make the program Start automatically. You can Enable/Disable the program icon. You can set the location and display of the main and secondary tabs. You can set the background color for the list (2 colors). You can organize the Pictures folder according to the date. You can select 3a67dffeec

### **Digital Photo Recovery Crack+**

Digital Photo Recovery is a useful application designed to help you undelete lost, damaged or corrupted images from local and removable disks. The program is simple to use and can display a preview of the recovered files while the process is ongoing.Undelete important images Digital Photo Recovery specializes in repairing and retrieving lost pictures from any storage platform. Either from local disks, removable drives or memory cards, the program is useful in case you accidentally deleted images or corrupted pictures. As long as you have not recorded new files on top of the deleted/corrupted data, Digital Photo Recovery is capable of retrieving the information you need. As it opens, the program prompts you to select the storage space you wish to scan. It can come in handy, for instance when you accidentally formatted your memory card or if the photo was incorrectly recorded due to camera failure.Restore images to the preferred platform Digital Photo Recovery can scan the selected disk or removable drive and display a preview of the files as the process is ongoing. You may thus view some of the recovered files before the drive scan is even finished. When the process is over, you can view all the recoverable files in a list or as thumbnails. The following steps allow you to select the destination drive: your computer, a CD/DVD or an FTP location. In case you wish to save the files on your PC, the program recommends that you select a different drive than the source.Set filters and or select the desired files Digital Photo Recovery allows you to filter the results by various criteria. Thus, you can view only photos, only raw images or only movies. Alternatively, you can create a custom filter, based on name, size, date of most recent modification or other options. Before you save the images, you can manually select the ones you wish to process. Recover Deleted Images from Hard Drive by File Radart Recovery is easy-to-use software used to recover deleted or lost images from hard disk. It can be used to recover all types of deleted images, e.g. images or videos lost due to memory card failure, power failure, virus attack, accidental deletion and so on. With Image Recovery in your hand, you can easily restore deleted or lost images including the important still images,

videos and other data from hard disks and DVD/CDs. It is compatible with all Windows operating system (32 and 64bit). Although it does not offer direct recovery, the tool can help preview and recover deleted images from hard disks. Once you are satisfied with the preview,

# **What's New in the Digital Photo Recovery?**

3. Digital Photo Recovery (Win32) 5.7.4 4. Digital Photo Recovery (Windows) 5.4.0 5. DeepCove Digital Photo Recovery (Windows) 4.1.0.0 6. DeepCove Digital Photo Recovery (Android) 3.4.6 7. Digital Photo Recovery (Mac) 5.3.2 8. PhotoRec (Free) 5.00 2010-04-08 9. PhotoRec (No-Limit) 4.20 2010-09-30 10. PhotoRec (No-Limit) 4.20 2010-11-23 11. PhotoRec (No-Limit) 4.20 2010-12-16 12. PhotoRec (No-Limit) 4.20 2010-12-30 13. PhotoRec (Free) 5.02 2010-12-30 14. PhotoRec (Free) 5.01 2010-12-30 15. PhotoRec (Free) 5.00 2010-12-30 16. PhotoRec (Free) 4.20 2010-12-30 17. PhotoRec (No-Limit) 4.20 2010-12-16 18. PhotoRec (No-Limit) 4.20 2010-12-30 19. PhotoRec (No-Limit) 4.20 2010-12-16 20. PhotoRec (No-Limit) 4.20 2010-12-30 21. PhotoRec (No-Limit) 4.20 2010-12-16 22. PhotoRec (No-Limit) 4.20 2010-12-30 23. PhotoRec (No-Limit) 4.20 2010-12-16 24. PhotoRec (No-Limit) 4.20 2010-12-30 25. PhotoRec (Free) 5.01 2010-12-30 26. PhotoRec (Free) 5.00 2010-12-30 27. PhotoRec (Free) 4.20 2010-12-30 28. PhotoRec (Free) 4.20 2010

## **System Requirements For Digital Photo Recovery:**

Hard Drive Space: 2GB Minimum Steam: Windows: 64-bit only If you don't have Windows 10, you can also run the software from a Virtual Machine. I would suggest using the Ubuntu version of VirtualBox since there are many Games that will not work on a Windows 10 host. The package does not include the Source Code for this project, you must obtain the source code for yourself. (Eclipse

<http://fricknoldguys.com/trance-club-radio-crack-registration-code-free/> <https://www.shellsoul.com/wp-content/uploads/2022/07/rebbotty.pdf> <https://kesdes.com/wp-content/uploads/2022/07/carijan.pdf> [https://www.justformegadgetz.com/simple-ip-changer-crack-activation-code-with-keygen/latest](https://www.justformegadgetz.com/simple-ip-changer-crack-activation-code-with-keygen/latest-technology/)[technology/](https://www.justformegadgetz.com/simple-ip-changer-crack-activation-code-with-keygen/latest-technology/) <https://www.fashionservicenetwork.com/wp-content/uploads/2022/07/savasac.pdf> [https://www.iltossicoindipendente.it/2022/07/08/space-trajectory-analysis-crack-free-license-key](https://www.iltossicoindipendente.it/2022/07/08/space-trajectory-analysis-crack-free-license-key-april-2022/)[april-2022/](https://www.iltossicoindipendente.it/2022/07/08/space-trajectory-analysis-crack-free-license-key-april-2022/) <https://lighthousehealing.org/nialltunes-crack-with-license-code-free-download-updated-2022/> <https://www.propertymajalengka.com/wp-content/uploads/2022/07/osvawate.pdf> <https://dogrywka.pl/g-clock-crack-mac-win-updated-2022/> [http://huntingafrica.org/wp-content/uploads/2022/07/Portable\\_Efficient\\_Notes\\_Free.pdf](http://huntingafrica.org/wp-content/uploads/2022/07/Portable_Efficient_Notes_Free.pdf) <https://firis.pl/adacontrol-crack-free-download-mac-win/> <http://www.oscarspub.ca/pretty-logo-crack-with-full-keygen-pc-windows-final-2022/> <http://cpstest.xyz/gpm-simple-link-shortener-crack-download/> <http://marqueconstructions.com/2022/07/08/file-transfer-using-ip-address-crack-product-key-x64/> <https://www.eurofiveconseil.com/wp-content/uploads/2022/07/DOC2CHM.pdf> <https://www.la-pam.nl/trinka-ai-for-firefox-0-2-60-patch-with-serial-key-download/> <https://alternantreprise.com/wp-content/uploads/2022/07/moriqua.pdf> [https://drruthrichards.com/wp](https://drruthrichards.com/wp-content/uploads/2022/07/SleepyGraph__Keygen_Full_Version_Download_Updated_2022.pdf)[content/uploads/2022/07/SleepyGraph\\_\\_Keygen\\_Full\\_Version\\_Download\\_Updated\\_2022.pdf](https://drruthrichards.com/wp-content/uploads/2022/07/SleepyGraph__Keygen_Full_Version_Download_Updated_2022.pdf) <https://cambodiaonlinemarket.com/wp-content/uploads/2022/07/nirewhat.pdf>

<http://ajkersebok.com/?p=48166>